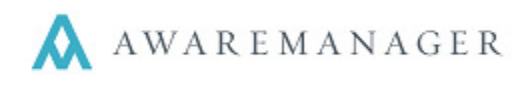

# **Visitors**

### **FIX: Visitor History Timer**

The timer which moves records to Visitor History has been adjusted to correctly account for the *Expected Time* Limit value set. If a record has exceeded its Expected Date by the number of days specified, and the visitor was never recorded as arriving, the record will be moved to Visitor History when the timer goes off.

## **Work**

### **CHANGE: Print Invoices Report**

The report search window now includes the option Include Work Person. If selected, the name of the linked Work Person/Work Contact will display in between the "Bill To" and "Unit" values.

# **Work Transactions**

### **CHANGE: MRI Export**

The MRI Export format has been adjusted to remove an extra Description as needed.

## **Work Triggers**

### **CHANGE: Unit field**

Unit values can now be defined as part of Work Trigger criteria.